# CHARTE D'UTILISATION DU LOGICIEL SoliDiag ®

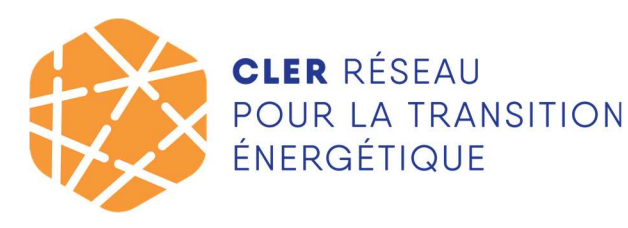

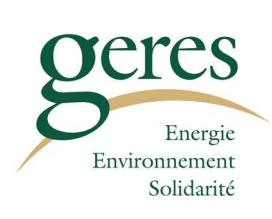

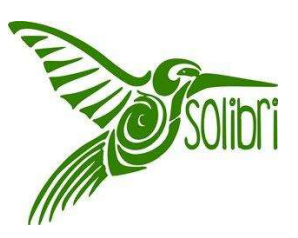

### Remerciements

Nous tenons à remercier l'ensemble des personnes et des structures qui ont contribué à la réalisation de cet outil et plus particulièrement :

Les financeurs de SoliDiag : AG2R LA MONDIALE, l'ADEME, la Fondation Abbé Pierre, SOLINERGY.

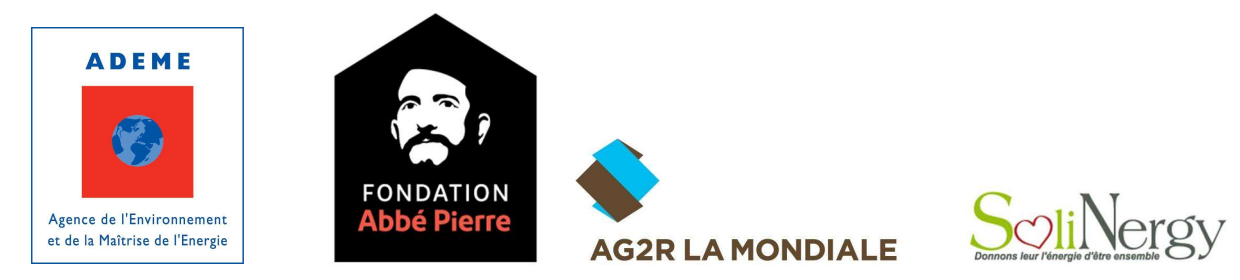

Les participants au groupe de travail : Julie SOLENNE (Croix-Rouge Insertion LogisCité), Quentin Hoffer (CD94), Elise DEFOSSEZ, Audrey COUSQUER (ALE ENER'GENCE), Valérie MARQUES (CCAS d'Aubervilliers) et Verlaine Ntsame (ALEC Saint-Brieuc).

Ainsi que Michèle Zaragoza (AG2R La Mondiale), Eric Malevergne (SOLIHA) et Sandrine Lopes (ergothérapeute) pour leurs précieux conseils en matière d'adaptation du logement aux situations de vieillissement.

### SOMMAIRE

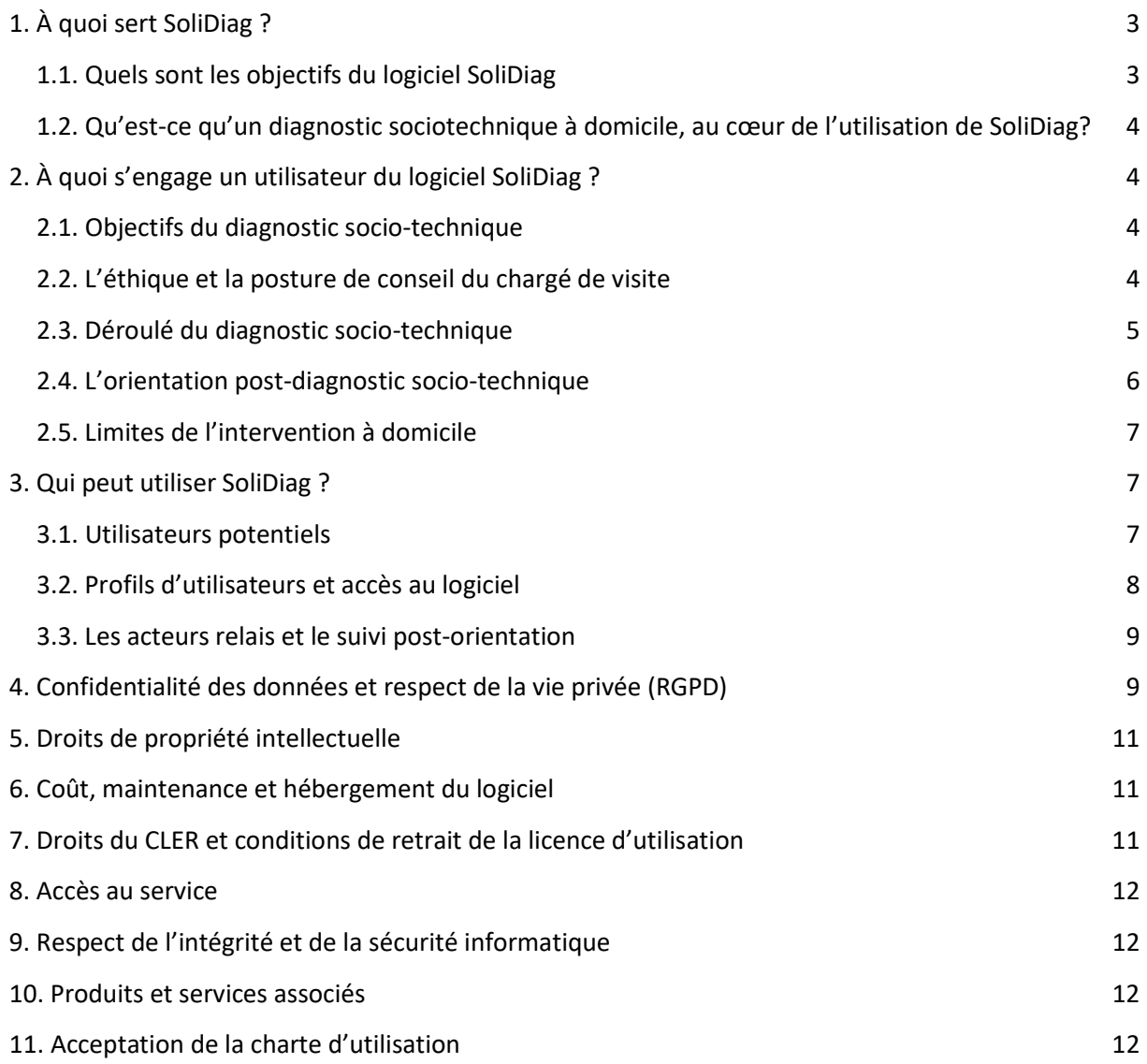

## Préambule :

La présente charte définit les conditions d'utilisation du logiciel de suivi et d'animation de visites à domicile chez des ménages en précarité énergétique. Tout utilisateur est tenu de respecter l'intégralité des conditions détaillées dans la présente charte, sous peine de se voir retirer la licence d'utilisation du logiciel SoliDiag par le CLER, propriétaire et gestionnaire du logiciel SoliDiag.

Tout organisme détenteur d'une licence d'utilisation du logiciel SoliDiag octroyée par le CLER, propriétaire du logiciel, est désigné « administrateur local » et doit se conformer à la présente Charte d'utilisation. Chaque administrateur local peut autoriser l'accès au logiciel à d'autres utilisateurs, que sont les partenaires de son territoire engagés dans le dispositif local de lutte contre la précarité énergétique. Ces accès sont définis en fonction du (des) profil(s) d'utilisateur(s) pertinent(s) pour chacun des partenaires concernés.

L'administrateur local est responsable de la conformité des pratiques avec la présente Charte d'utilisation pour l'ensemble des utilisateurs auxquels il ouvre un accès au logiciel SoliDiag. Il prend les dispositions nécessaires pour s'assurer que l'ensemble des utilisateurs a lu et accepté les conditions d'utilisation du logiciel SoliDiag détaillées ci-après dans la Charte d'utilisation.

Pour des raisons de confidentialité des données personnelles recueillies et stockées dans SoliDiag (réglementée par le Règlement Général sur la Protection des Données Personnelles), l'accès au logiciel est nominatif et incessible pour chacun des utilisateurs. Il est lié exclusivement à l'adresse e-mail qui a été enregistrée lors de la création du compte utilisateur.

# 1. À quoi sert SoliDiag ?

Le logiciel est destiné à soutenir les porteurs de projets et leurs partenaires locaux impliqués dans des dispositifs de diagnostic socio-technique à domicile (DST) inscrits dans une dynamique territoriale, de type SLIME (Service Local d'Intervention sur la Maîtrise de l'Énergie) ou assimilé. Ces dispositifs s'adressent aux ménages en précarité énergétique.

# 1.1. Quels sont les objectifs du logiciel SoliDiag

Les objectifs de l'outil sont de faciliter :

- (Avant la visite à domicile) Le repérage des ménages en situation de précarité énergétique : mise à disposition d'un formulaire d'identification, centralisation des identifications et facilitation de l'organisation du DST auprès des ménages identifiés ;
- (Pendant la visite à domicile) La réalisation d'un diagnostic sociotechnique à domicile : mise à disposition d'un outil pour la saisie des données recueillies durant les visites et pour l'édition de rapports à destination des ménages, des « donneurs d'alerte »<sup>1</sup> ainsi que des structures vers lesquelles seront orientés les ménages à l'issue de la visite ;
- (Après la visite à domicile) Le suivi des ménages suite à la VàD et l'orientation qui leur a été proposée après la visite ;
- Le suivi et l'évaluation aux niveaux local et national des ménages en précarité énergétique, en vue d'améliorer la connaissance du phénomène et l'adaptation des dispositifs de lutte contre la précarité énergétique.

 $1$  Voir définition au point 3.1.

## 1.2. Qu'est-ce qu'un diagnostic sociotechnique à domicile, au cœur de l'utilisation de SoliDiag?

- Le diagnostic sociotechnique (parfois appelé « socio-énergétique ») réalisé au domicile des ménages identifiés en situation de précarité énergétique est au cœur des dispositifs de type SLIME puisqu'il permet de comprendre et qualifier cette situation, par l'analyse de l'interaction entre le ménage (avec ses caractéristiques socioéconomiques) et le logement (avec ses caractéristiques techniques), et de proposer des solutions de sortie de la précarité énergétique (orientation du ménage vers un acteur relais, conseils, installation d'équipements économes…). Ce diagnostic permet une amélioration du confort et une réduction des factures par l'installation de petits équipements d'économie d'énergie.
- La visite à domicile induite par ce diagnostic est réalisée par un chargé de visite qui, dans le cadre de l'utilisation du logiciel SoliDiag, a pris connaissance des repères et préconisations méthodologiques décrites ci-après, et s'engage à les respecter.

# 2. À quoi s'engage un utilisateur du logiciel SoliDiag ?

L'administrateur local ainsi que chacun des utilisateurs du logiciel SoliDiag s'engagent individuellement et collectivement à respecter « l'esprit » des dispositifs d'intervention à domicile de type SLIME, dont les principales modalités sont définies ci-après :

### 2.1. Objectifs du diagnostic socio-technique

Au travers du logiciel et de son utilisateur, les objectifs du DST sont de :

- Sensibiliser les familles et leur faire prendre conscience des enjeux environnementaux, en leur apportant des connaissances directement utilisables dans leur vie quotidienne ;
- Mesurer et communiquer sur l'impact de chaque geste économe ;
- Permettre aux familles de diminuer leurs factures et leurs consommations :
- Lutter contre la précarité énergétique et diminuer la vulnérabilité énergétique des ménages.

### 2.2. L'éthique et la posture de conseil du chargé de visite

Dans le cadre d'un DST, la posture de l'utilisateur est de faire prendre conscience au ménage de ce que lui coûte tel ou tel poste de consommation, ou tel ou tel usage de l'énergie. Ainsi, il lui fournit des explications pour comprendre ses dépenses d'énergie et d'eau et, en fonction des échanges, lui propose des conseils adaptés à ses propres besoins, applicables et exprimés de manière claire. C'est le ménage, et lui seul, qui choisira d'adopter ou non des gestes économes.

Il ne s'agit en aucun cas au cours de la visite à domicile :

• De chercher à tout prix à faire dire au ménage la vérité sur ses usages ou de s'immiscer dans son intimité : à ce titre, certaines données peuvent ne pas être recueillies ;

• D'imposer une vision normative des choses : les conseils doivent être adaptés à la situation du ménage et de son logement ;

• De tenir un discours moralisateur : une pratique n'est pas bonne ou mauvaise, elle a une origine (sociale, culturelle, habitude acquise par l'expérience…) ;

• De juger les pratiques du ménage : c'est à lui seul de le faire à l'aide des explications fournies par le chargé de visite ;

• De parler ou penser à la place du ménage au regard de ses propres représentations : c'est lui qui exprimera le mieux sa propre situation à l'aide des questions posées et jugera ses capacités à modifier ses usages grâce à des informations objectives ;

• De vouloir à tout prix convaincre le ménage d'adopter un geste économe : mais plutôt lui expliquer clairement l'intérêt de l'adopter.

Les principales attitudes recherchées chez le chargé de visite sont :

- la discrétion
- le respect de la confidentialité
- l'empathie
- le non jugement
- les capacités d'adaptation et les qualités relationnelles
- les capacités d'écoute

# 2.3. Déroulé du diagnostic socio-technique $^2$

### 1/ Instauration d'une relation de confiance avec le ménage

De manière à faciliter le déroulement de la visite à domicile et rassurer le ménage sur les éventuelles craintes qu'il pourrait avoir, le chargé de visite instaure dès le départ une relation de confiance en présentant l'intervenant, sa structure, l'objectif de la visite et son déroulement. A l'issue de cette présentation, un formulaire d'information sur la collecte de données personnelles doit être remis au ménage. Celui-ci doit également être invité à signer un formulaire de consentement pour l'exploitation de ses données personnelles (que le chargé de visite à domicile conserve) et la diffusion du rapport de visite aux partenaires pertinents sur le territoire du dispositif. Le recueil des données peut alors commencer.

### 2/ Recueil et utilisation des données

L'utilisateur qui réalise le diagnostic sociotechnique (chargé de visite) recueille des données à saisir sur le logiciel.

La partie « état des lieux » du logiciel peut être complétée avec le ménage en début de visite, avant même que le tour du logement ne démarre. Elle concerne :

- La situation sociale et financière du ménage : nombre de personnes, revenus, ressenti…
- Les consommations et les énergies : type(s) d'énergie, factures, relève de compteurs…

La partie « tour du logement » regroupe des informations qui seront collectées au fil de la visite, en se déplaçant dans le logement. Celles-ci concernent :

- L'état du bâti et des équipements : date de construction de l'immeuble ou de la maison, état du logement, dégradations visibles à l'œil nu, niveau d'isolation, type et performance des appareils de chauffage…
- Les usages dans le logement : utilisation des appareils électroménagers, gestion de l'eau et de l'énergie…

Les données recueillies par l'utilisateur lors du diagnostic sociotechnique sont confidentielles et leur utilisation doit respecter la loi en vigueur (Cf. chapitre « Confidentialité des données »).

Les données collectées seront exploitées pour caractériser les problèmes rencontrés par le ménage (logement, équipements, ressources...), estimer les économies réalisables par l'installation de petits équipements économes, proposer des améliorations immédiates, et orienter le ménage pour une résolution de problèmes à moyen terme (bâti, accompagnement social, adaptation du logement...). L'utilisateur s'interdit tout autre usage de ces données (publicité, démarchage commercial…).

#### 3/ Installation d'équipements économes

L'utilisateur fournit gratuitement et, dans le cadre de l'utilisation du logiciel SoliDiag, installe ou

<sup>&</sup>lt;sup>2</sup> Vous trouverez un récapitulatif des différentes étapes de la visite dans l'espace ressources

supervise l'installation d'un kit de petits équipements économes en eau et en énergie, avec l'accord explicite de la famille ou d'un de ses représentants. Les équipements peuvent être catégorisés en deux types :

- Allègement de la facture la première année : ampoules (basse consommation ou LED), coupe-veille automatique, systèmes hydro-économes…
- Amélioration de la sensation de confort : boudins de porte, doubles-rideaux épais, réflecteurs de chaleur…

L'installation d'équipements n'est réellement efficace que si ceux-ci sont adaptés aux besoins du ménage et de son logement : il ne s'agit donc pas de distribuer des kits standard mais bien d'installer ou de faire installer par le ménage au cours de la visite (ou dans le cadre d'une seconde visite au besoin) des équipements adaptés.

L'installation d'équipements se fait en respectant les règles de sécurité (électriques notamment) et sans que cela nuise au bon fonctionnement de l'appareil concerné (radiateur, robinetterie…).

### 4/ Conseils personnalisés au ménage

L'utilisateur a aussi pour mission d'apporter au ménage des conseils personnalisés tenant compte du diagnostic réalisé. Ces conseils concernent généralement les gestes pratiques à adopter pour réduire les consommations d'énergie et d'eau.

### 5/ Rapports de visite

A l'issue de la visite de diagnostic sociotechnique et de la saisie des données, le logiciel génère deux rapports de visite transmis par l'utilisateur (courrier ou mail) :

- Un à destination du ménage. Ce document détaillé rend compte des constats réalisés lors de la visite et donne lieu à des conseils de différentes natures : les économies engendrées grâce aux équipements économes installés au cours de la visite, les gestes pratiques qui peuvent être mis en place immédiatement (déjà expliqués oralement), les préconisations de petites interventions ou d'achats qui peuvent être réalisés par le ménage dans un second temps (changement de type d'abonnement d'eau ou d'énergie, la réalisation de petits travaux, achat d'un nouveau réfrigérateur performant… ), les points de vigilance et suites à donner à la visite.
- Un à destination du donneur d'alerte si pertinent, du travailleur social référent, du bailleur public ou privé (avec l'accord expresse du locataire) et surtout des structures partenaires vers lesquelles le ménage va être orienté et/ou au comité d'orientation du dispositif type SLIME. Il s'agit du « rapport technique », généré à partir des données relevées dans le cadre de la visite chez le ménage. Il comprend un descriptif de la situation du ménage et du logement, le bilan des consommations et les économies possibles, les partenaires sollicités pour un accompagnement du ménage à plus long terme (notamment sur la rénovation et/ou l'accompagnement social).

# 2.4. L'orientation post-diagnostic socio-technique

Si le diagnostic sociotechnique est un moyen efficace pour analyser et qualifier la situation d'un ménage dans son logement, en aucun cas il ne peut s'agir d'une fin en soi. Les équipements installés et les diverses préconisations délivrées au cours de la visite, s'ils permettent une intervention de premier niveau, ne sauraient à eux seuls sortir durablement un ménage de la précarité énergétique.

A l'issue de la (des) visite(s) constituant le diagnostic socio-technique, le chargé de visite est amené à identifier les pistes d'orientations possibles. Celles-ci sont issues de l'analyse réalisée par l'utilisateur du logiciel sur la situation rencontrée : les problèmes auxquels le ménage est confronté relèvent-ils plutôt d'un problème de bâti, d'usage, de ressources financières faibles, de défaillances des équipements, d'un mauvais entretien du logement, etc. ?

6 / 13 Les utilisateurs du logiciel SoliDiag sont ainsi tenus d'assurer, à l'issue de la visite,

l'orientation et la mise en relation du ménage visité vers le ou les acteurs relais compétents pour traiter les problèmes rencontrés.

Le CLER, propriétaire du logiciel, sera donc particulièrement vigilant à ce que la partie « Orientation » du logiciel soit effectivement complétée pour une très large majorité des ménages créés dans le logiciel.

Lorsqu'un ménage visité est orienté vers un acteur relais (bailleur, opérateur habitat, collectivité, service ou travailleur social…) :

- Le ménage doit expressément donner son accord à l'utilisateur pour transmettre ses données au tiers concerné. A cette étape, la validation des données transmises et la suppression éventuelle de certaines données que le ménage souhaite ne pas diffuser à l'acteur relais est indispensable. Ceci, au-delà des aspects légaux, permet d'éviter toute situation inconfortable pour le ménage vis-à-vis du tiers (ex : aggravation de rapports conflictuels préexistants avec le bailleur, locataire inquiété suite à un signalement d'habitat insalubre auprès des services d'hygiène de la ville...) :
- Le ménage doit être informé par l'utilisateur quant aux démarches complémentaires qui pourraient lui être demandées dans le cas d'une orientation vers un acteur relais ;
- Le chargé de visite s'engage quant à lui à tenir le ménage informé des contacts pris avec des tiers et les suites éventuelles.

### 2.5. Limites de l'intervention à domicile

Le chargé de visite, dans le cadre du diagnostic sociotechnique à domicile, vise les objectifs cités plus haut (cf. « Objectifs de la VAD ») et aura un pouvoir d'agir limité sur les problèmes pouvant toucher un ménage et/ou son logement. Certaines problématiques (socioéconomiques, habitat indigne…) ne pourront en effet être résolues par sa seule intervention, et il convient d'être clair avec le ménage sur ces limites dès la prise de rendez-vous, en préparation du diagnostic socio-technique, au risque de générer de la frustration ou un sentiment d'impuissance (pallié toutefois par le rôle de l'intervenant qui consiste aussi à orienter vers des acteurs-relais compétents). Expliciter de la manière la plus claire possible le cadre de l'intervention et ses limites, en s'assurant que le ménage l'a compris, est un gage d'atteinte des objectifs recherchés permettant :

- L'adéquation entre les attentes du ménage et le cadre d'intervention du chargé de visite,
- Une mise en confiance du ménage qui sait clairement ce que va lui apporter la visite (et aussi ce qu'il sera plus difficile de lui apporter),
- De limiter les résistances au passage à l'action du ménage qui se sent maître de ses choix et des propositions qui lui sont faites.

# 3. Qui peut utiliser SoliDiag ?

### 3.1. Utilisateurs potentiels

Est considérée comme utilisateur du logiciel toute personne intervenant dans le cadre d'un dispositif de type SLIME ou assimilé, et disposant de ce fait d'un droit d'accès au logiciel, à savoir :

- Le donneur d'alerte (intervenant social, fournisseur d'énergie, bailleur social, aide à domicile, professionnels de la santé, associations locales…), qui identifie un ménage en situation de précarité énergétique ;
- Le(s) chargé(s) de visite à domicile (d'une collectivité, association, entreprise

d'insertion...) formé(s) au diagnostic sociotechnique (notamment ceux ayant suivi la formation « Réaliser un diagnostic au domicile de ménage en précarité énergétique ») ;

- Le superviseur de chargés de visite à domicile, qui assure la coordination, l'encadrement et le suivi des équipes de chargés de visite à domicile le cas échéant ;
- Le porteur du dispositif sur le territoire (animateur du dispositif type SLIME) ;
- L'acteur relais (ADIL, opérateur logement, association de médiation, Espace Info Energie, professionnel de l'action sociale, de la santé…), structure vers laquelle est orienté le ménage ;
- Le CLER, qui coordonne le programme SLIME au niveau national et qui est l'éditeur du logiciel SoliDiag.

Toute personne physique ou morale qui n'est pas partie prenante de ce type de dispositif et qui ne poursuit pas les objectifs déclinés plus haut ne peut disposer d'un accès au logiciel en tant qu'utilisateur.

### 3.2. Profils d'utilisateurs et accès au logiciel

Les acteurs locaux intervenant dans un dispositif type SLIME définis au point 2.1. ne disposent pas tous des mêmes droits d'accès au logiciel.

En fonction de leur domaine/niveau d'intervention au cours du processus de prise en charge d'un ménage, chacun de ces intervenants se verra attribuer un (des) profil(s) d'utilisateur. Ces profils définissent des droits d'accès plus ou moins larges aux diverses fonctionnalités du logiciel (cf. Tutoriel d'utilisation SoliDiag fourni dans le Manuel d'utilisation).

L'administrateur local du logiciel est responsable, sur son territoire, de l'attribution des profils en fonction du rôle des divers intervenants locaux amenés à utiliser le logiciel.

Il existe 5 profils d'utilisateurs, qui disposent chacun de droits d'accès différents au logiciel :

### 3.2.1. Assistant administratif :

Ce statut permet de :

- Consulter / compléter le carnet d'adresses et de contacts associés au territoire ;

- Créer un nouveau ménage dans le logiciel (entrer les informations reçues via une fiche navette d'un donneur d'alerte) ;

### 3.2.2. Chargé de visite à domicile

Ce statut permet de :

- Consulter / compléter le carnet d'adresses et de contacts associé au territoire ;

- Créer un nouveau ménage dans le logiciel (entrer les informations reçues via une fiche navette d'un donneur d'alerte) ;

- Consulter/modifier le statut de la visite pour les ménages créés (à contacter, contacté, rdv pris, abandon ou refus, réalisée…) ;

- Saisir / Consulter les données récoltées au cours de la visite à domicile pour les ménages dont le chargé de visite est en charge ;

- Générer des rapports de visite (rapport ménage et rapport technique pour les donneurs d'alerte / acteurs relais)

- Proposer des orientations et générer des liens Internet pour le suivi des orientations par les acteurs relais

### 3.2.3. Superviseur de chargé de visite à domicile

Ce statut permet de :

- Consulter / compléter le carnet d'adresses et de contacts associé au territoire ;

- Créer un nouveau ménage dans le logiciel (entrer les informations reçues via une fiche navette, un donneur d'alerte) ;

- Consulter/modifier le statut de la visite pour les ménages créés (à contacter, contacté, rdv

pris, abandon ou refus, réalisée…) ;

- Consulter les données récoltées au cours des visites à domicile pour tous les ménages des chargés de visite que le superviseur encadre ;

- Générer des rapports de visite (rapport ménage et rapport technique pour les donneurs d'alerte / acteurs relais) ;

- Valider les rapports de visite des chargés de visite que le superviseur a en charge ;

- Proposer des orientations et générer des liens Internet pour le suivi des orientations par les acteurs relais

### 3.2.4. Coordinateur de territoire

Ce statut permet de :

- Consulter / compléter le carnet d'adresses et de contacts associé au territoire ;

- Gérer les utilisateurs / créer de nouveaux utilisateurs (en leur affectant un profil spécifique à chaque fois : assistant admin, chargé de visite, superviseur de chargé de visite) ;

- Créer de nouvelles équipes (si plusieurs équipes en charge de la réalisation des visites sur le territoire) ;

- Renseigner et modifier les informations demandées pour chaque territoire (y compris le prix des énergies et des petits matériels installés) ;

- Consulter le « tableau de bord » du territoire (pour suivi/évaluation locaux du dispositif)

# 3.2.5. Coordinateur national (CLER)

Ce statut permet de :

- Créer un nouveau territoire et un nouveau coordinateur territorial ;

- Consulter le « tableau de bord » du logiciel (à des fins d'évaluation du programme SLIME et de transmission de données à l'ONPE)

#### 3.3. Les acteurs relais et le suivi post-orientation

Les acteurs relais pertinents sont informés par les chargés de visite à domicile et/ou leurs superviseurs des orientations formulées pour les ménages visités.

L'orientation est essentielle dans la démarche de suivi des ménages pour l'amélioration de leur situation. L'administrateur local, les chargés de visite à domicile et les superviseurs de chargés de visite à domicile s'engagent à s'inscrire dans cette démarche et à compléter les interfaces du logiciel dédiées à l'orientation post- visite.

Le non remplissage de ces interfaces pourra engendrer le retrait de la licence d'utilisation de SoliDiag.

# 4. Confidentialité des données et respect de la vie privée (RGPD)

Conformément au règlement général sur la protection des données (RGPD) entré en vigueur le 25 mai 2018, chaque administrateur local est responsable du traitement des données personnelles qu'il recueille et remplit dans le logiciel. A ce titre il doit s'assurer du consentement des ménages pour le recueil et le traitement de leurs données personnelles et les informer sur leurs droits. Il doit également tenir à jour un registre des activités de traitement.

Dans le cadre du programme SLIME, le CLER utilisera les données pour dresser un bilan quantitatif et qualitatif des visites réalisées par la collectivité dans le cadre de son dispositif SLIME, il pourra pour cela utiliser des données pseudonymisées. Il transmettra également à la Direction Générale de l'Énergie et du Climat certaines informations exigées par le pôle national CEE, dans le cadre du dispositif des CEE précarité énergétique.

Le CLER utilisera les données collectées par les divers utilisateurs à des fins d'évaluation nationale du programme SLIME qu'il coordonne. Enfin, le CLER est susceptible de fournir à l'ONPE certaines données agrégées afin de faire avancer l'observation et la connaissance du phénomène de la précarité énergétique, et des ménages concernés. Ces données, avant transmission, seront anonymisées.

Le CLER met en œuvre les mesures organisationnelles et techniques adéquates pour assurer la sécurité des données personnelles. Ces mesures sont précisées ci-dessous.

☐ Contrôle d'accès des utilisateurs

Décrivez les mesures :

Le système d'utilisateurs et de profils permet de ne donner accès aux utilisateurs uniquement aux informations dont ils ont besoin. Le CLER crée l'accès de la collectivité, qui a son tour peut créer les utilisateurs sur son territoire et leur associer un profil restreignant leurs accès.

#### ☐ Mesures de traçabilité

Précisez la nature des traces (exemple : journalisation des accès des utilisateurs), les données enregistrées (exemple : identifiant, date et heure de connexion, etc.) et leur durée de conservation :

- journalisation des accès au serveur,
- journalisation des accès à l'application (via les logs de l'application), notamment l'adresse IP, les actions et les dates et heures de connexion,
- les cookies de session conservés pendant 30 jours,
- le stockage local sur la durée de l'utilisation de l'application (hors données ménages nominatives conservées sur une durée maximale de 2 ans).

☐ Mesures de protection des logiciels (antivirus, mises à jour et correctifs de sécurité, tests, etc.)

Décrivez les mesures :

- Mises à jour du framework en cas de faille de sécurité,
- Mise à jour de l'environnement LAMP en cas de faille de sécurité

#### ☐ Sauvegarde des données

Décrivez les modalités :

- Les données sont sauvegardées en miroir sur un serveur de production (en cas de défaillance du serveur principal),
- Les données sont également conservées sur un espace loué par le CLER auprès d'un service tiers (1and1).

#### ☐ Chiffrement des données

Décrivez les mesures (exemple : site accessible en https, utilisation de TLS, etc.) :

Le protocole utilisé est HTTPS, avec le chiffrage des données.

☐ Contrôle des sous-traitants

Décrivez les modalités :

Le CLER réalise le traitement des données dans le cadre du programme SLIME auquel la collectivité a fait acte de candidature et pour lequel une convention de mise en œuvre du dispositif SLIME a été signée entre le CLER et la collectivité.

Le CLER dispose d'un contrat avec Seity pour la maintenance du logiciel précisant le cadre d'intervention du soustraitant.

Le CLER dispose d'un contrat avec OVH et ONLINE pour l'hébergement précisant le cadre d'intervention du soustraitant.

# 5. Droits de propriété intellectuelle

Le CLER est titulaire de la totalité des droits de propriété intellectuelle et droits d'utilisation/administration/diffusion du logiciel SoliDiag, recouvrant, sans que ceci soit limitatif, les noms de domaine, les marques et logos, les graphismes et illustrations, les documents, les bases de données, les « boîtes noires » de calcul, etc.

L'utilisateur s'interdit toute utilisation commerciale, directe ou indirecte, du logiciel et de ses contenus, et donc toute reproduction des contenus du site en vue de la modification, la vente, la réédition, la communication, la diffusion en ligne, l'exploitation directe ou indirecte, dans un but commercial de tout ou partie des éléments du logiciel, de ses services ou du droit d'accès au logiciel.

L'utilisateur dispose d'un droit d'utilisation pour un usage non commercial à des fins professionnelles, avec droit de modification, de diffusion et de stockage. Il s'agit d'un droit personnel et non transmissible.

# 6. Coût, maintenance et hébergement du logiciel

Le CLER assure, via un prestataire dédié, l'hébergement et la maintenance du logiciel SoliDiag, ainsi que l'assistance technique aux utilisateurs.

Les données du logiciel sont hébergées sur le territoire national, par l'intermédiaires des prestataires OVH (hébergement des serveurs) et ONLINE (hébergement des serveurs de secours). Si le CLER est amené à changer de prestataire pour l'hébergement, il en informera les administrateurs locaux, il s'assurera que cet hébergement reste sur le territoire national.

L'utilisation du logiciel est gratuite.

# 7. Droits du CLER et conditions de retrait de la licence d'utilisation

Tout organisme détenteur d'une licence d'utilisation du logiciel SoliDiag octroyée par le CLER est désigné administrateur local et doit se conformer à la présente Charte d'utilisation.

L'administrateur local est responsable de la conformité des pratiques avec la présente Charte d'utilisation pour l'ensemble des utilisateurs auxquels il ouvre un accès au logiciel SoliDiag. Il prend les dispositions nécessaires pour s'assurer que l'ensemble des utilisateurs a lu et accepté les conditions d'utilisation du logiciel SoliDiag détaillées ci-après dans la Charte d'utilisation.

L'association CLER se réserve le droit de dénoncer des usages du logiciel qui ne seraient pas conformes à la Charte d'utilisation. Le cas échéant, le CLER pourra demander à l'administrateur local de retirer l'accès au logiciel SoliDiag aux utilisateurs qui ne respecteraient pas cette Charte d'utilisation, voire retirer la licence d'utilisation à l'administrateur local.

# 8. Accès au service

L'utilisateur reconnaît que, nonobstant tous les moyens mis en œuvre par le CLER, l'internet présente des spécificités techniques qui impliquent l'impossibilité pour le CLER de garantir la continuité absolue de l'accès au service et des temps de réponse.

En toutes hypothèses, l'utilisateur admet que les informations et services proposés :

- pourront être interrompus pour des cas de force majeure ou indépendants de la volonté du CLER ou de faits ne relevant pas de sa responsabilité,
- pourront contenir des erreurs de nature technique ou humaine,
- pourront induire des pertes de données ponctuelles.

# 9. Respect de l'intégrité et de la sécurité informatique

L'utilisateur s'engage à respecter la réglementation en vigueur en matière de fraude informatique, et à ce titre, à s'abstenir de tenter une intrusion dans un système de traitement automatisé de données ou d'altérer, totalement ou partiellement les éléments qu'il contient. Il est informé que de tels actes sont passibles de sanctions pénales. Il appartient également à l'utilisateur de ne pas transmettre d'éléments contenant des virus, d'utiliser le site pour toute action malveillante de type piratage ou autres hackings.

# 10. Produits et services associés

Tout intervenant proposant une formation au logiciel SoliDiag, ou un quelconque produit ou service dérivé du logiciel SoliDiag, doit être agréé par l'association CLER.

# 11. Acceptation de la charte d'utilisation

En utilisant le logiciel, les utilisateurs s'engagent à respecter les conditions d'utilisation et de collecte de données définies dans la présente Charte et dans le Tutoriel d'utilisation du logiciel. La charte peut être modifiée à tout moment par l'éditeur. Le cas échéant, les administrateurs territoriaux détenteurs d'une licence d'utilisation SoliDiag en seront avertis par mail. Tout utilisateur est réputé avoir accepté la dernière version de la Charte à chaque nouvelle connexion au site. Toute connexion au site est subordonnée au respect de la présente Charte.

L'administrateur local du logiciel s'engage notamment à :

- Respecter les conditions d'utilisation et de recueil des données personnelles définies dans la présente Charte ;
- S'assurer que les utilisateurs du logiciel sur son territoire remplissent les interfaces qui leur incombent dans le cadre du dispositif de visites à domicile ;
- Réaliser les démarches nécessaires au respect du règlement général sur la protection des données ;
- Ne pas transmettre, diffuser ou vendre le logiciel à une tierce personne.

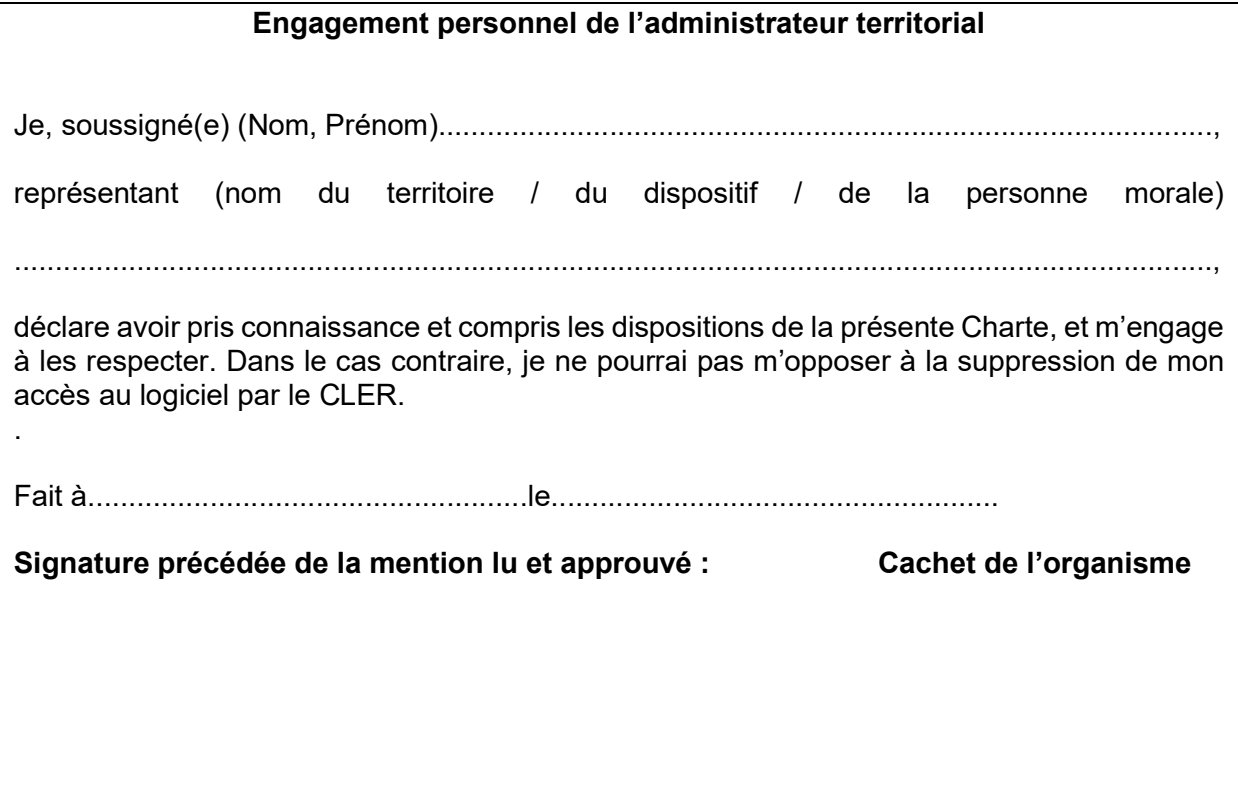